### **Level 1**

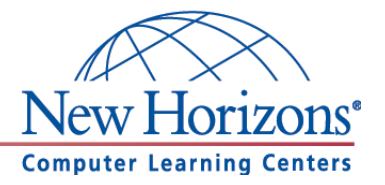

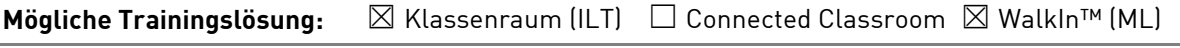

**Seminarsprache:**  $□$   $□$  Deutsch  $□$  Englisch

## **Übersicht**

In diesem Training lernen die Teilnehmer Microsoft Access von Grund auf kennen. Sie lernen die Oberfläche von Access kennen sowie den Aufbau von Tabellen, Abfragen, Formularen und Berichten

## **Zielgruppe**

Dieses zweitägige Training richtet sich an Personen, die bisher noch keine Erfahrung im Umgang mit Microsoft Access 2016 haben und die von Grund auf die Funktionen von Access erlernen wollen.

## **Kursziel**

Nach Teilnahme an diesem Training beherrschen die Teilnehmer die Grundfunktionen von Access 2016. Sie sind unter anderem in der Lage einfache Formulare zu entwerfen, Tabellen aufzubauen, Abfragen durchzuführen und Berichte zu erstellen.

## **Agenda**

#### **Lektion 1:** Grundlagen

- Was ist Microsoft Access?
- Grundlagen des Datenbankentwurfes
- Das Menüband
- Die Hilfe
- Den Navigationsbereich verwenden und Ansicht ändern

### **Lektion 2:** Tabellen

- Tabelle in Datenblattansicht und Entwurfsansicht erstellen
- Tabelle mit einer Vorlage erstellen (Anwendungsparts)
- Felddatentypen kennenlernen und ändern
- Der Primärschlüssel
- Feldeigenschaften verstehen und einheitlich festlegen
- Daten eingeben und Dateneingabe erzwingen

**Lektion 3:** Arbeiten mit Tabellen und Feldern

- Daten suchen, sortieren, filtern und ersetzen
- Felder berechnen und überprüfen

**New Horizons Computer Learning Centers in D/A/CH Freecall Deutschland 0800 258 258 0, E-Mail[: info@newhorizons.de,](mailto:info@newhorizons.de) Internet[: http://www.newhorizons.de](http://www.newhorizons.de/)**

**Seite 1 von 2**

#### **Level 1**

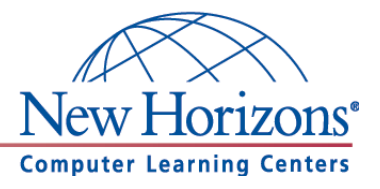

**Lektion 4:** Einfache Auswahlabfragen

- Was sind Abfragen?
- Auswahlabfrage (mit Assistent) erstellen
- Kriterien in Abfragen verwenden
- Abfrageoperatoren
- Abfragen mit logischen Verknüpfungen
- Rechnen in Abfragen
- Abfrage mit berechneten Feldern auf Basis mehrerer Tabellen

#### **Lektion 5:** Relationale Datenbanken

- Relationale Datenbanken
- Datenbank planen
- Beziehungen zwischen Tabellen erstellen
- Die referenzielle Integrität

#### **Lektion 6:** Formulare

- Arbeiten mit dem Formular-Assistenten
- Arbeiten mit der Entwurfs- und Layoutansicht
- In Formularen sortieren und filtern
- Datensätze bearbeiten und löschen

#### **Lektion 7:** Berichte

- Der Berichts-Assistent
- Gruppieren
- Berichtsentwurf erstellen
- Gruppieren und sortieren
- Gesamtsummen berechnen
- Die Layout Ansicht verwenden
- Standardeinstellungen festlegen

#### **Lektion 8:** Extras

Excel-Dateien importieren und exportieren

**New Horizons Computer Learning Centers in D/A/CH Freecall Deutschland 0800 258 258 0, E-Mail[: info@newhorizons.de,](mailto:info@newhorizons.de) Internet[: http://www.newhorizons.de](http://www.newhorizons.de/)**

**Seite 2 von 2**

### **Level 2**

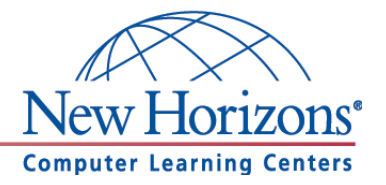

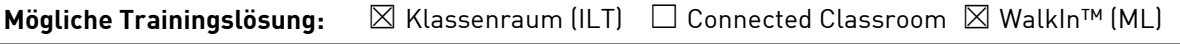

Seminarsprache: **⊠** Deutsch □ Englisch

## **Übersicht**

In diesem Training lernen die Teilnehmer wichtige Funktionen von Access 2016 kennen, die Ihnen im täglichen Umgang helfen Arbeiten schneller und professioneller durchzuführen.

## **Zielgruppe**

Dieses Training richtet sich an Personen, die bereits Erfahrung im Umgang mit Microsoft Access 2016 haben. Die Inhalte aus dem Kurs Access 2016 Level 1 sollten sicher beherrscht werden.

## **Kursziel**

Nach Teilnahme an diesem Training sind die Teilnehmer in der Lage viele tiefergehende Funktionen von Access 2016 anzuwenden. Im Fokus stehen dazu die Bereiche Abfragen, Formulare und Berichte.

## **Agenda**

**Lektion 1:** Mehr über Tabellen

- Standardeinstellungen für Tabellenformate
- Tabellen mit Indizes versehen
- Verknüpfungstabellen
- m:n Beziehungen erstellen

#### **Lektion 2:** Mehr über Abfragen

- Standardeinstellungen für Abfragen
- Aktionsabfragen kennenlernen
- Tabellenerstellungsabfragen
- Anfügeabfragen
- Aktualisierungsabfragen
- Löschabfragen

#### **Lektion 3:** Mehr über Formulare

- Standardeinstellungen für Formularentwurf festlegen
- Verknüpfte Formulare erstellen
- Formulare mit Unterformularen erstellen
- Ein Kombinationsfeld verwenden
- Ein Listenfeld verwenden
- Aktivierungsreihenfolge anpassen
- Felder mit Bedingter Formatierung

**New Horizons Computer Learning Centers in D/A/CH Freecall Deutschland 0800 258 258 0, E-Mail[: info@newhorizons.de,](mailto:info@newhorizons.de) Internet[: http://www.newhorizons.de](http://www.newhorizons.de/)**

**Seite 1 von 2**

### **Level 2**

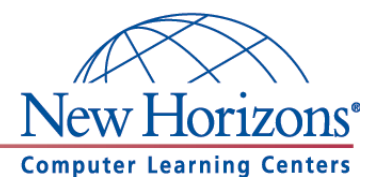

**Lektion 4:** Sicherheitseinstellungen in Access 2016

- Das Sicherheitscenter kennen lernen
- Datenbank-Kennwort festlegen
- Datenbanken reparieren und komprimieren
- Datenbank dokumentieren
- Datenbanken speichern unter

**New Horizons Computer Learning Centers in D/A/CH Freecall Deutschland 0800 258 258 0, E-Mail[: info@newhorizons.de,](mailto:info@newhorizons.de) Internet[: http://www.newhorizons.de](http://www.newhorizons.de/)**

**Seite 2 von 2**